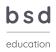

# Welcome to BSD Education

Let's get started!

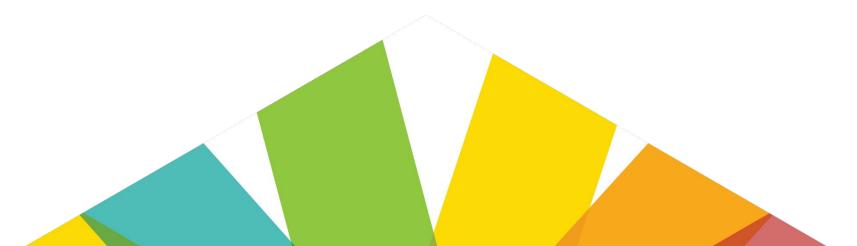

## Digital skills

will be **critical** to the future success of **every** young person.

#### We're here

to **empower** you to teach digital skills in any classroom. (**No experience** required!)

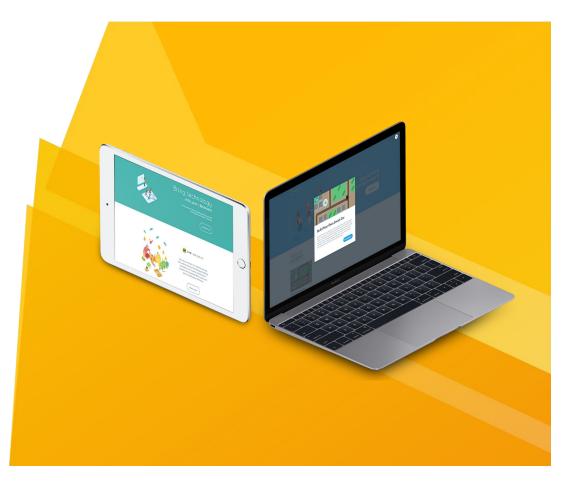

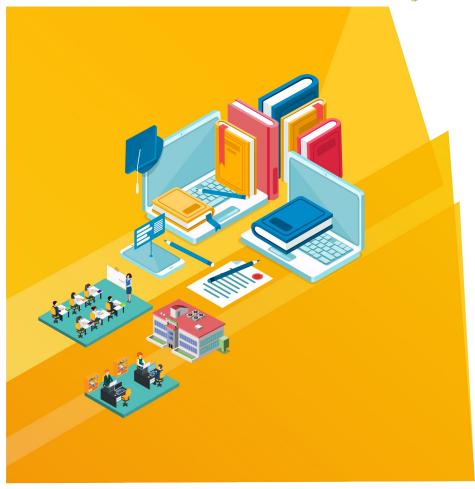

#### Who is BSD Education?

We design, develop and deliver programs of learning for digital skills, enabling teachers to bring real world technology education to every classroom.

Our vision is to make digital skills learning accessible to all students.

Our mission is to empower educators with the confidence, content and community they need to teach real world digital skills.

#### How We'll Work Together

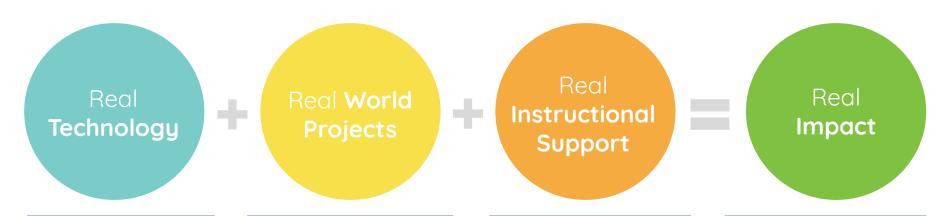

Students work in a scaffolded coding environment, learning real coding languages: HTML, CSS, and Javascript.

Our curriculum is developed by education and technology experts. The projects connect core subjects to real world careers through tech. Our professional development and 1-on-1 coaching ensures you're equipped to teach technology programs in any of your classrooms. Your students are empowered to create tech to impact their world. They will exercise computational, critical, and creative thinking.

#### **Our Learning Outcomes**

We help students develop the right mindset to use technology to solve difficult problems. Students that complete BSD programs of learning will learn to CARE about the future. They will be:

Curious - always seeking to learn.

Adaptable - never afraid to try something new.

Resilient - willing to start again and learn from challenges.

**E**mpathetic - thoughtful about how their technology impacts the world.

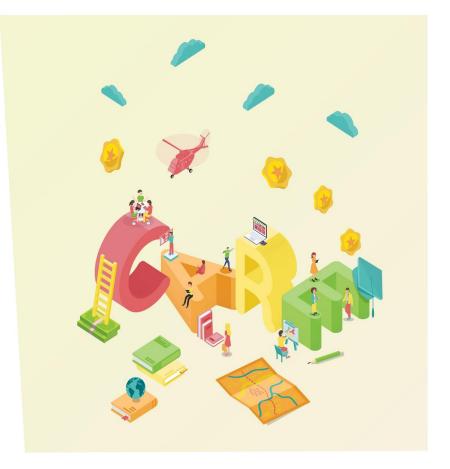

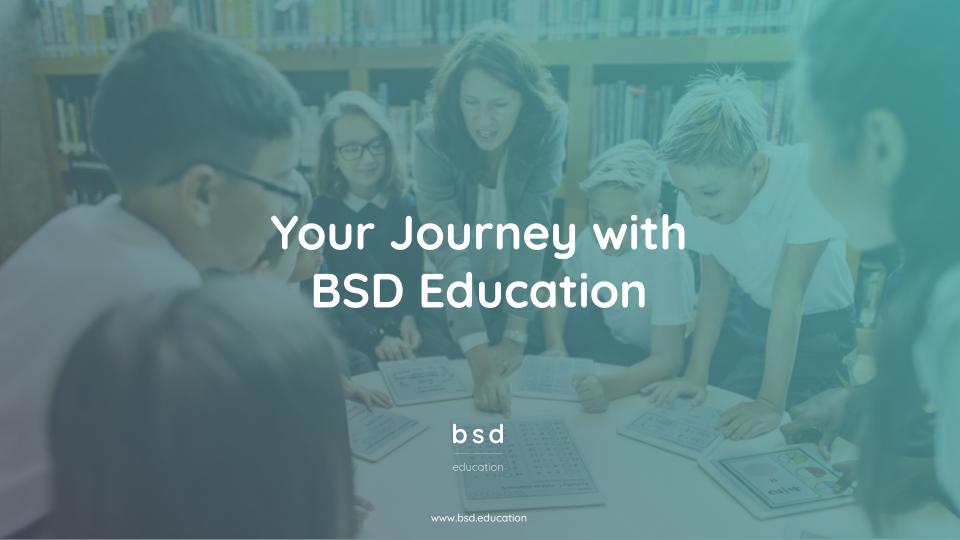

#### **Professional Development**

This introductory course has been designed to familiarize you with the fundamentals of coding and best practices for bringing technology learning into the classroom. During professional development you will:

- Understand why bringing technology learning into your classroom is important
- Learn how to use BSD Online in your classroom
- Explore the curriculum
- Discuss your rollout plan

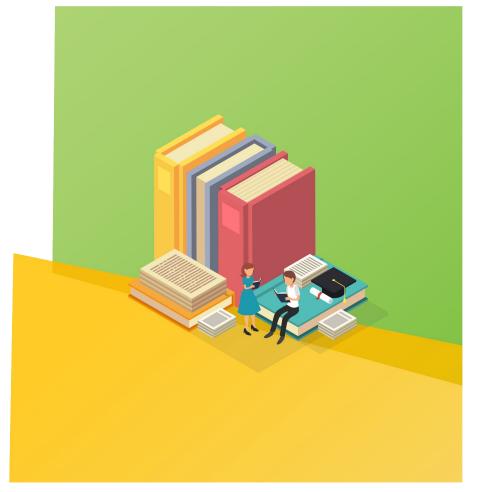

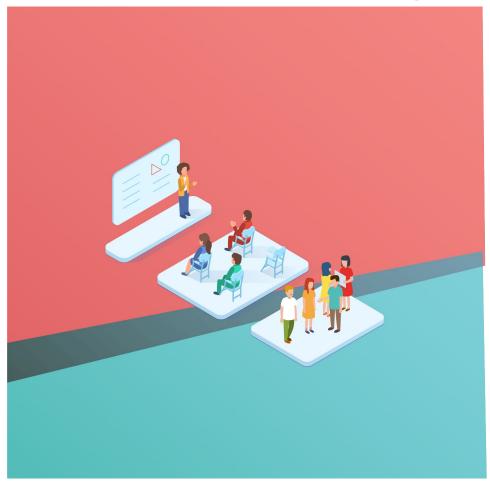

### **Coaching and Support**

We're here to help! You'll receive 1:1 coaching sessions throughout your time with BSD. <u>Set a meeting with your coach</u> whenever you:

- Want curriculum suggestions
- Need help setting up your BSD classroom
- Have feedback

We also offer chat and email support, as well as help articles on <u>our community site</u>. Use the chat feature or email <u>support@bsd.education</u> whenever you:

- Need a quick response
- Find a bug or error
- Need support after hours

#### Your Set-up Guide

Once you complete your Professional Development, you can start building your BSD Online classrooms! Check out the instructions below to get started:

- Schedule a coaching session to get one-on-one guidance. Your coach will help you choose your curriculum and set up your BSD Online classrooms.
- Use <u>this guide</u> as a reference for how to create new classrooms, add students, checking student progress, and more.

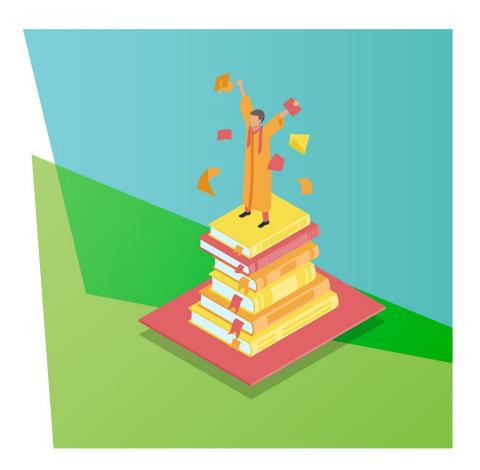

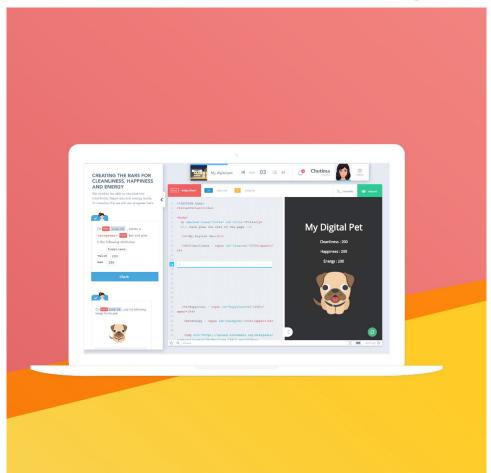

#### **System Requirements**

BSD Online is a browser-based solution that runs on all major browsers: Chrome, Firefox, Safari, Edge, and Opera. The site is accessible anywhere with an internet connection. Just go to: <a href="https://app.bsd.education">https://app.bsd.education</a>

A variety of devices can be used including desktop computers, Chromebooks, laptops and iPads. For any tablet running BSD, we recommend a keyboard adaptor.

Check out our <u>system requirements</u> document for more details and firewall information.

# Thank you!

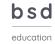

www.bsd.education